## Package 'qbld'

January 6, 2022

<span id="page-0-0"></span>Type Package

Title Quantile Regression for Binary Longitudinal Data

Version 1.0.3

Date 2022-01-05

Author Ayush Agarwal [aut, cre], Dootika Vats [ctb]

Maintainer Ayush Agarwal<ayush.agarwal50@gmail.com>

Description Implements the Bayesian quantile regression model for binary longitudinal data (QBLD) developed in Rahman and Vossmeyer (2019) [<DOI:10.1108/S0731-](https://doi.org/10.1108/S0731-90532019000040B009) [90532019000040B009>](https://doi.org/10.1108/S0731-90532019000040B009).

The model handles both fixed and random effects and implements both a blocked and an unblocked Gibbs sampler for posterior inference.

#### License GPL-3

Imports Rcpp, stats, grDevices, graphics, mcmcse, stableGR, RcppDist, knitr, rmarkdown

LinkingTo Rcpp, RcppArmadillo, RcppDist

Depends  $R$  ( $>= 3.5$ )

Encoding UTF-8

VignetteBuilder knitr

RoxygenNote 7.1.1

NeedsCompilation yes

Repository CRAN

Date/Publication 2022-01-06 00:20:02 UTC

### R topics documented:

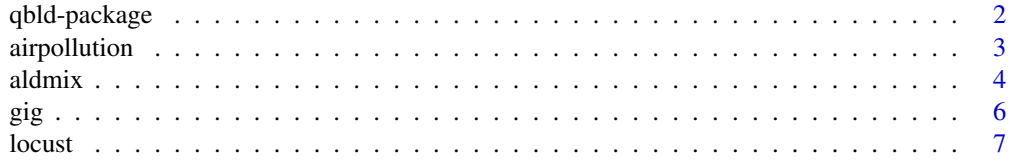

#### <span id="page-1-0"></span>2 qbld-package

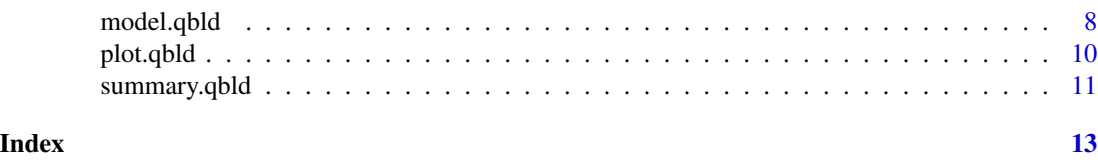

qbld-package *Quantile Regression for Binary Longitudinal Data*

#### Description

Implements the Bayesian quantile regression model for binary longitudinal data (QBLD) developed in Rahman and Vossmeyer (2019) <DOI:10.1108/S0731-90532019000040B009>. The model handles both fixed and random effects and implements both a blocked and an unblocked Gibbs sampler for posterior inference.

#### Details

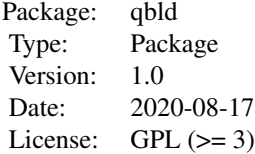

The package contains the following functions:

- [model.qbld](#page-7-1) : Runs the QBLD sampler as in Rahman and Vossmeyer(2019) and outputs a 'qbld' class object.
- [summary.qbld](#page-10-1) : S3 method that summarizes the outputs of the model.qbld function.
- [plot.qbld](#page-9-1) : S3 method that plots 'qbld' class object.
- [aldmix](#page-3-1) : Cumulative density, probability distribution function, quantile function and random generation for the asymmetric Laplace distribution.
- [gig](#page-5-1) : Probability distribution function, random generation for the generalised inverse Gaussian.
- [airpollution](#page-2-1), [locust](#page-6-1) : In-built datasets

#### Author(s)

Ayush Agarwal [aut, cre], Dootika Vats [ctb]

Maintainer: Ayush Agarwal<ayush.agarwal50@gmail.com>

#### References

Rahman, Mohammad Arshad and Angela Vossmeyer, "Estimation and Applications of Quantile Regression for Binary Longitudinal Data," Advances in Econometrics, 40B, 157-191, 2019.

#### <span id="page-2-0"></span>airpollution 3

Vats, Dootika and Christina Knudson. "Revisiting the Gelman-Rubin Diagnostic." arXiv

Keming Yu and Jin Zhang (2005) A Three-Parameter Asymmetric Laplace Distribution and Its Extension, Communications in Statistics - Theory and Methods.

Kobayashi, Genya. (2011). Gibbs Sampling Methods for Bayesian Quantile Regression. J Stat Comput Simul.

Devroye, L. Random variate generation for the generalized inverse Gaussian distribution. Stat Comput 24, 239–246 (2014).

Wolfgang Hörmann and Josef Leydold (2013). Generating generalized inverse Gaussian random variates, Statistics and Computing.

J. S. Dagpunar (1989). An easily implemented generalised inverse Gaussian generator, Comm. Statist. B – Simulation Comput. 18, 703–710.

#### Examples

```
# Dataset
data(airpollution)
# output will be a qbld class object
output <- model.qbld(fixed_formula = wheeze~smoking+I(age^2)-1, data = airpollution, id="id",
                      random_formula = \sim1, p=0.25, nsim=1000, method="block", burn=0,
                      summarize=FALSE, verbose=FALSE)
# summary
summary(output, epsilon=0.1)
# plots
plot(output)
# GIG sampler
rgig(n = 1, lambda = 0.5, a = 1, b = 2)
# ALD sampler
raldmix(n = 10, mu = 5, sigma = 10, p = 0.5)
```
<span id="page-2-1"></span>airpollution *Dataset*

#### Description

This example is a subset of data from Six Cities study, a longitudinal study of the health effects of air pollution (Ware, J. H. et al., 1984).

#### Usage

data(airpollution)

#### <span id="page-3-0"></span>Format

A data frame with 128 observations on the following 5 variables.

- id identifies de number of the individual profile. This vector contains observations of 537 individual profiles.
- wheeze a numeric vector that identify the wheezing status  $(1 = "yes", 0 = "no")$  of a child at each occasion.

age a numeric vector corresponding to the age in years.

smoking a factor that identify if the mother smoke  $(1=$ "smoke",  $0=$ "no smoke").

counts a numeric vector corresponding to the replications of each individual profile.

#### **Details**

The data set presented by Fitzmaurice and Laird (1993) contains complete records on 537 children from Steubnville, Ohio, each woman was examined annually at ages 7 through 10. The repeated binary response is the wheezing status (1="yes", 0="no") of a child at each occasion. Although mother's smoking status could vary with time, it was determined in the first interview and was treated as a time-independent covariate. Maternal smoking was categorized as 1 if the mother smoked regularly and 0 otherwise.

#### Source

Fitzmaurice, G. M. and Laird, N. M. (1993). A Likelihood-Based Method for analyzing Longitudinal Binary Response. *Biometrika*, 80, 141-51.

#### References

Ware, J. H., Dockery, D. W., Spiro, A. III, Speizer, F. E. and Ferris, B. G., Jr. (1984). Passive smoking, gas cooking and respiratory health in children living in six cities. *Am. Rev. Respir. dis.*, 129, 366-74.

<span id="page-3-1"></span>aldmix *Asymmetric Laplace distribution*

#### <span id="page-3-2"></span>Description

Cumulative density, probability distribution function, quantile function and random generation for the asymmetric Laplace distribution with quantile  $p$ , location parameter mu and scale parameter sigma.

<span id="page-4-0"></span>aldmix 5

#### Usage

```
raldmix(n, mu, sigma, p)
daldmix(x, mu = 0, sigma = 1, p = 0.5)
paldmix(q, mu = 0, sigma = 1, p = 0.5, lower.tail = TRUE)
qaldmix(prob, mu = 0, sigma = 1, p = 0.5, lower.tail = TRUE)
```
#### Arguments

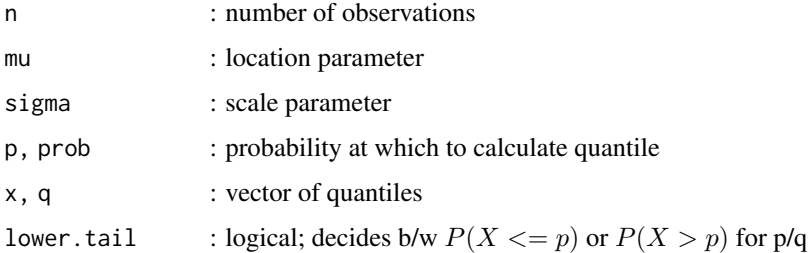

#### Details

The asymmetric Laplace distribution (ALD), which has the following pdf:

$$
f(x; \mu, \sigma, p) = \frac{p(1-p)}{\sigma} \exp\{-\frac{(x-\mu)}{\sigma}(p - I(x \le \mu))\}
$$

If not specified,  $p = 0.5$ ,  $mu = 0$ ,  $sigma = 1$ .

#### Value

- raldmix returns a vector of random numbers from AL(mu, sigma, p).
- daldmix returns returns density of AL(mu, sigma, p) at point x.
- paldmix returns CDF prob of AL(mu,sigma,p) at quantile q.
- qaldmix returns inverse CDF quantile of AL(mu,sigma,p) at prob.

#### References

Keming Yu & Jin Zhang (2005) A Three-Parameter Asymmetric Laplace Distribution and Its Extension, Communications in Statistics - Theory and Methods, 34:9-10, 1867-1879, DOI: 10.1080/03610920500199018

Kobayashi, Genya. (2011). Gibbs Sampling Methods for Bayesian Quantile Regression. J Stat Comput Simul. 81. 1565. 10.1080/00949655.2010.496117.

#### See Also

[rgig](#page-5-2) for random sampling from GIG distribution

#### <span id="page-5-0"></span>Examples

```
raldmix(n = 10, mu = 5, sigma = 10, p = 0.5)daldmix(c(4,5), mu = 0, sigma = 1, p = 0.5)
paldmix(c(1,4),mu = 0, sigma = 1, p = 0.5, lower.tail=True)qaldmix(0.5, mu = 0, sigma = 1, p = 0.5, lower.tail=TRUE)
```
#### <span id="page-5-1"></span>gig *Generalised Inverse Gaussian*

#### <span id="page-5-2"></span>Description

Probability distribution function, random generation for the Generalised Inverse Gaussian with three parameters  $a(chi)$ ,  $b(psi)$ ,  $p$ .

#### Usage

dgig(x, a, b, p, log\_density)

rgig(n, lambda, a, b)

#### Arguments

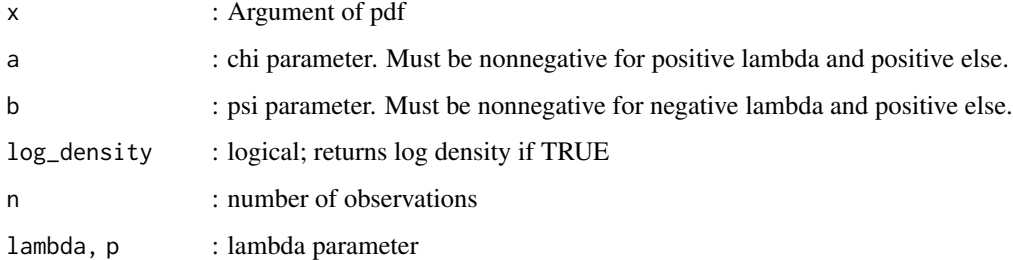

#### Details

The Generalised Inverse Gaussian distrubtion(GIG), which has the following pdf

$$
f(x) = x^{\lambda - 1} \exp\{-\frac{\omega}{2}(x + \frac{1}{x})\}
$$

#### Value

- rgig returns a vector of random numbers from GIG(a,b,p).
- dgig returns returns density of a GIG(a,b,p) at point x.

#### <span id="page-6-0"></span>locust 7 and 2008 and 2008 and 2008 and 2008 and 2008 and 2008 and 2008 and 2008 and 2008 and 2008 and 2008 and 2008 and 2008 and 2008 and 2008 and 2008 and 2008 and 2008 and 2008 and 2008 and 2008 and 2008 and 2008 and 20

#### References

Devroye, L. Random variate generation for the generalized inverse Gaussian distribution. Stat Comput 24, 239–246 (2014).

Wolfgang Hörmann and Josef Leydold (2013). Generating generalized inverse Gaussian random variates, Statistics and Computing (to appear), DOI: 10.1007/s11222-013-9387-3

J. S. Dagpunar (1989). An easily implemented generalised inverse Gaussian generator, Comm. Statist. B – Simulation Comput. 18, 703–710.

#### See Also

[raldmix](#page-3-2) for random sampling from Asymmetric Laplace distribution

#### Examples

rgig(n = 1, lambda =  $0.5$ , a = 1, b = 2) dgig( $x = 1$ ,  $a = 1$ ,  $b = 2$ ,  $p = 0.5$ , log\_density = FALSE)

<span id="page-6-1"></span>locust *Dataset*

#### Description

This data set was presented by MacDonald and Raubenheimer (1995) and analyze the effect of hunger on locomotory behaviour of 24 locust (*Locusta migratoria*) observed at 161 time points. The subjects were divided in two treatment groups ("fed" and "not fed"), and within each of the two groups, the subjects were alternatively "male" and "female". For the purpose of this analysis the categories of the response variable were "moving" and "not moving". During the observation period, the behavior of each of the subjects was registered every thirty seconds.

#### Usage

data(locust)

#### Format

A data frame with 3864 observations on the following 7 variables.

id a numeric vector that identifies de number of the individual profile.

move a numeric vector representing the response variable.

sex a factor with levels 1 for "male" and 0 for "female".

time a numeric vector that identifies de number of the time points observed. The time vector considered was obtained dividing (1:161) by 120 (number of observed periods in 1 hour).

feed a factor with levels 0 "no" and 1 "yes".

#### <span id="page-7-0"></span>Details

The response variable, move is the binary type coded as 1 for "moving" and  $\theta$  for "not moving". The sex covariate was coded as 1 for "male" and 0 for "female". The feed covariate indicating the treatment group, was coded as 1 for "fed" and 0 for "not fed". Azzalini and Chiogna (1997) also have analyze this data set using their S-plus package rm.tools.

#### Source

MacDonald, I. and Raubenheimer, D. (1995). Hidden Markov models and animal behaviour. *Biometrical Journal*, 37, 701-712

#### References

Azzalini, A. and Chiogna, M. (1997). S-Plus Tools for the Analysis of Repeated Measures Data. *Computational Statistics*, 12, 53-66

<span id="page-7-1"></span>model.qbld *QBLD Sampler*

#### Description

Runs the QBLD sampler as in Rahman and Vossmeyer(2019) and outputs a 'qbld' class object which consists of Markov chains for Beta(the fixed effects estimate), Alpha(the random effects estimate), and Varphi2 (as per the model), of which Beta and Varphi2 are of interest.

#### Usage

```
model.qbld(fixed_formula, data, id = "id", random_formula = \sim1, p = 0.25,
                 b0 = 0, B0 = 1, c1 = 9, d1 = 10, method = c("block", "unblock"),
                  nsim, burn = 0, summarize = FALSE, verbose = FALSE)
```
#### Arguments

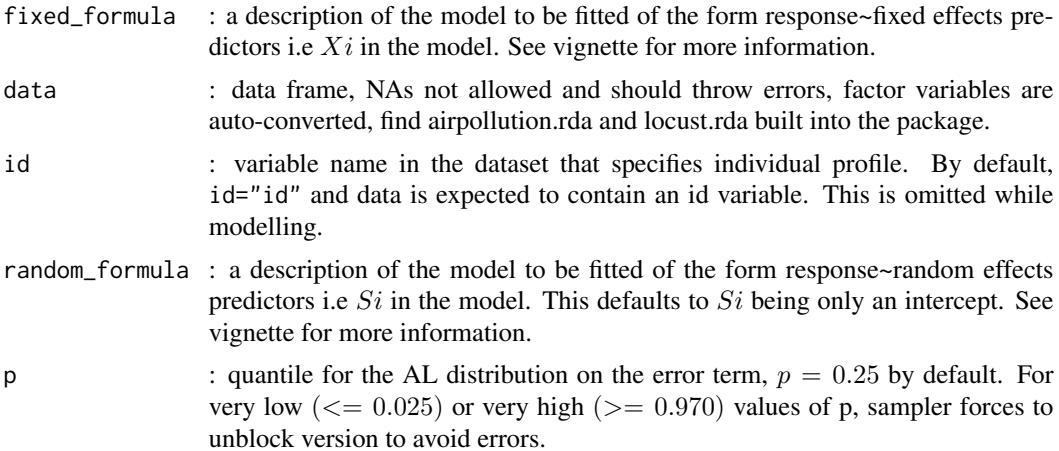

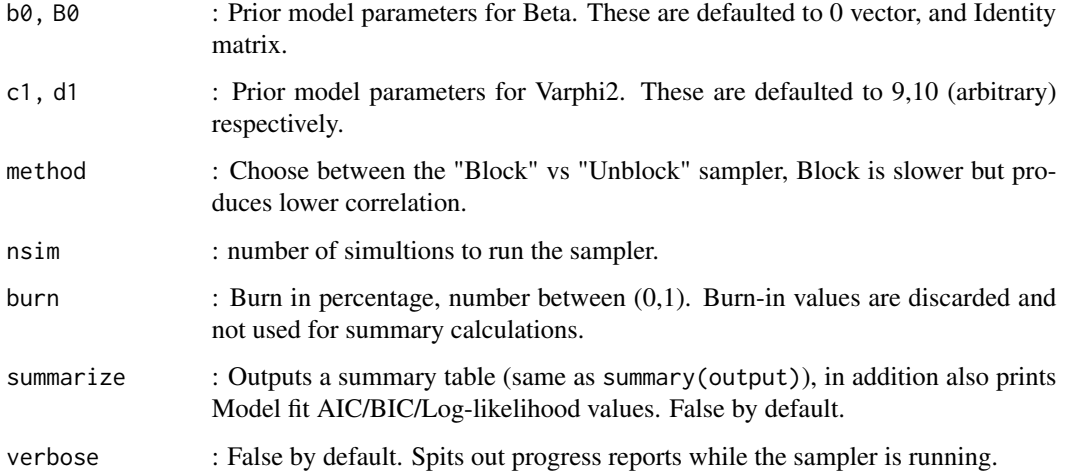

#### Details

For a detailed information on the sampler, please check the vignette. Data are contained in a data.frame. Each element of the data argument must be identifiable by a name. The simplest situation occurs when all subjects are observed at the same time points. The id variable represent the individual profiles of each subject, it is expected a variable in the data.frame that identifies the correspondence of each component of the response variable to the subject that it belongs, by default is named id variable. Hence NA values are not valid. For very low  $(<= 0.025$ ) or very high  $(>= 0.970)$  values of p, sampler forces to unblock version to avoid errors. Block version in this case may lead to machine tolerance issues.

'qbld' object contains markov chains and sampler run information as attributes , and is compatible with S3 methods like summary,plot. make.qbld function can be used to convert a similar type-object to 'qbld' class.

#### Value

Returns 'qbld' class object. 'qbld' class contains the following :

- Beta: Matrix of MCMC samples of fixed-effects parameters.
- Alpha: 3-dimensional matrix of MCMC samples of random-effects parameters.
- Varphi2: Matrix of MCMC samples for varphi2.
- nsim: Attribute; No. of simulations of chain run.
- burn: Attribute; Whether or not burn-in used.
- which: Attribute; "block" or "unblock" sampler used

#### References

Rahman, Mohammad Arshad and Angela Vossmeyer, "Estimation and Applications of Quantile Regression for Binary Longitudinal Data," Advances in Econometrics, 40B, 157-191, 2019.

#### See Also

A qbld object may be summarized by the summary function and visualized with the plot function. [summary.qbld](#page-10-1), [plot.qbld](#page-9-1) Datasets : [airpollution](#page-2-1), [locust](#page-6-1)

#### Examples

```
data(airpollution)
```

```
output <- model.qbld(fixed_formula = wheeze~smoking+I(age^2), data = airpollution, id="id",
                     random_formula = \sim1, p=0.25, nsim=1000, method="block", burn=0,
                     summarize=TRUE, verbose=FALSE)
```
plot(output)

<span id="page-9-1"></span>plot.qbld *Plot QBLD*

#### Description

Plots 'qbld' class object.

#### Usage

```
## S3 method for class 'qbld'
plot(x,trace = TRUE, density = TRUE, auto.layout = TRUE, ask = dev.interactive(),...)
```
#### Arguments

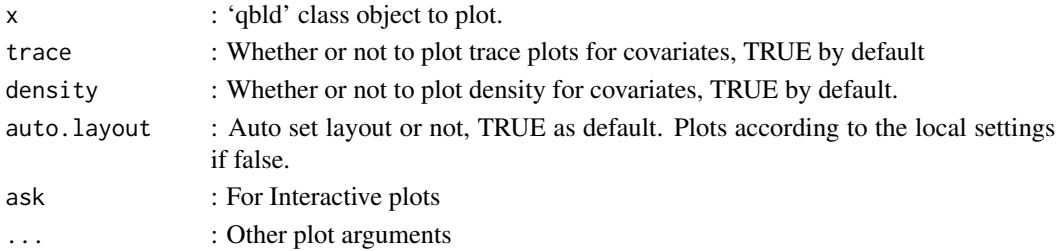

#### Value

Plots as specified.

#### See Also

[summary.qbld](#page-10-1), [model.qbld](#page-7-1)

<span id="page-9-0"></span>

<span id="page-10-1"></span><span id="page-10-0"></span>

#### Description

Outputs a 'summary.qbld' class object, and prints as described.

#### Usage

```
## S3 method for class 'qbld'
summary(object,quantiles = c(0.025, 0.25, 0.5, 0.75, 0.975),epsilon = 0.05,...)
```
## S3 method for class 'summary.qbld'  $print(x, \ldots)$ 

#### Arguments

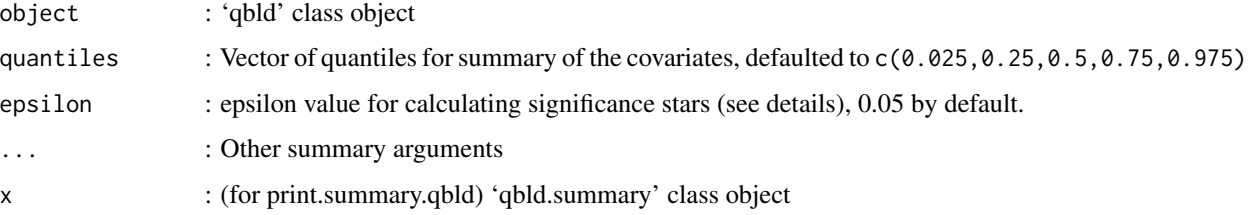

#### Details

'qbld.summary' class summarizes the outputs of the model.qbld function. Markov Std Error (MCSE), Effective sample size (ESS) are calculated using mcmcse package. Gelman-Rubin diagnostic (R hat), and significance stars are indicated using Vats and Knudson et. al.

#### Value

summary.qbld produces following sets of summary statistics for each variable:

- statistics: Contains the mean, sd, markov std error, ess and Gelman-Rubin diagnostic
- quantiles: Contains quantile estimates for each variable
- nsim: No. of simulations run
- burn: Burn-in used or not
- which: Block, or Unblock version of sampler
- p: quantile for the AL distribution on the error term
- multiess: multiess value for the sample
- multigelman: multivariate version of Gelman-Rubin

#### <span id="page-11-0"></span>References

Vats, Dootika and Christina Knudson. "Revisiting the Gelman-Rubin Diagnostic." arXiv

James M. Flegal, John Hughes, Dootika Vats, and Ning Dai. (2020). mcmcse: Monte Carlo Standard Errors for MCMC. R package version 1.4-1. Riverside, CA, Denver, CO, Coventry, UK, and Minneapolis, MN.

Christina Knudson and Dootika Vats (2020). stableGR: A Stable Gelman-Rubin Diagnostic for Markov Chain Monte Carlo. R package version 1.0.

#### See Also

[plot.qbld](#page-9-1), [model.qbld](#page-7-1)

Additional functions : [mcse.mat](#page-0-0), [ess](#page-0-0), [multiESS](#page-0-0), [stable.GR](#page-0-0), [target.psrf](#page-0-0)

# <span id="page-12-0"></span>Index

∗ package qbld-package, [2](#page-1-0) ∗ qbld qbld-package, [2](#page-1-0) airpollution, *[2](#page-1-0)*, [3,](#page-2-0) *[10](#page-9-0)* aldmix, *[2](#page-1-0)*, [4](#page-3-0) daldmix *(*aldmix*)*, [4](#page-3-0) dgig *(*gig*)*, [6](#page-5-0) ess, *[12](#page-11-0)* gig, *[2](#page-1-0)*, [6](#page-5-0) locust, *[2](#page-1-0)*, [7,](#page-6-0) *[10](#page-9-0)* mcse.mat, *[12](#page-11-0)* model.qbld, *[2](#page-1-0)*, [8,](#page-7-0) *[10](#page-9-0)*, *[12](#page-11-0)* multiESS, *[12](#page-11-0)* paldmix *(*aldmix*)*, [4](#page-3-0) plot.qbld, *[2](#page-1-0)*, *[10](#page-9-0)*, [10,](#page-9-0) *[12](#page-11-0)* print.summary.qbld *(*summary.qbld*)*, [11](#page-10-0) qaldmix *(*aldmix*)*, [4](#page-3-0) qbld *(*qbld-package*)*, [2](#page-1-0) qbld-package, [2](#page-1-0) raldmix, *[7](#page-6-0)* raldmix *(*aldmix*)*, [4](#page-3-0) rgig, *[5](#page-4-0)* rgig *(*gig*)*, [6](#page-5-0) stable.GR, *[12](#page-11-0)* summary.qbld, *[2](#page-1-0)*, *[10](#page-9-0)*, [11](#page-10-0) target.psrf, *[12](#page-11-0)*